$\begin{array}{c} \text{www.jmap.org} \\ \text{\tiny{\textcopyright 2 0 2 2 K u ta}} \end{array}$ Name Software LLC. All rights reserved. Calculus Practice: Using Definite Integrals to Calculate Volume 2a

For each problem, find the volume of the solid that results when the region enclosed by the curves is revolved about the y-axis. You may use the provided graph to sketch the curves and shade the enclosed region.

D) 
$$
50\pi \approx 157.08
$$

3) 
$$
x = \frac{2}{y}
$$
,  $x = 0$ ,  $y = \frac{1}{2}$ ,  $y = 4$ 

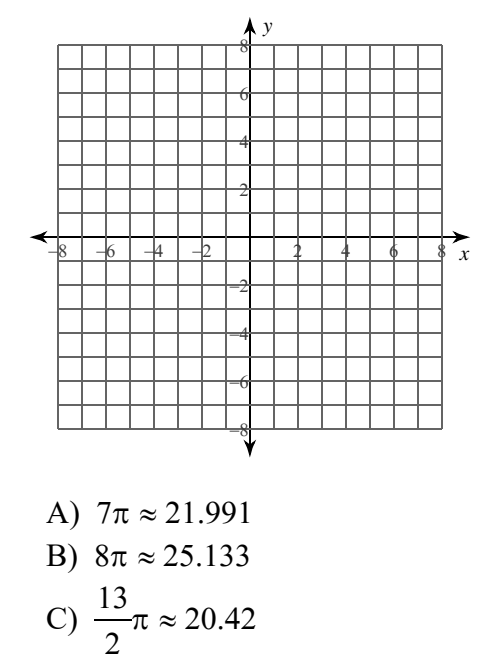

D)  $5\pi \approx 15.708$ 

2) 
$$
x = \sqrt{y}
$$
,  $x = 0$ ,  $y = 4$ 

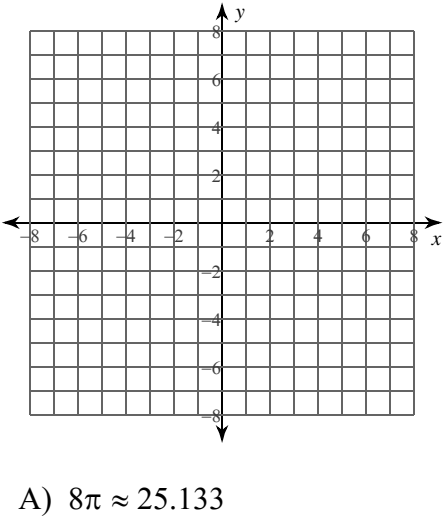

B)  $24\pi \approx 75.398$ C)  $10\pi \approx 31.416$  $15$ 

D) 
$$
\frac{15}{2}\pi \approx 23.562
$$

4) 
$$
x = y^3
$$
,  $x = 0$ ,  $y = 1$ 

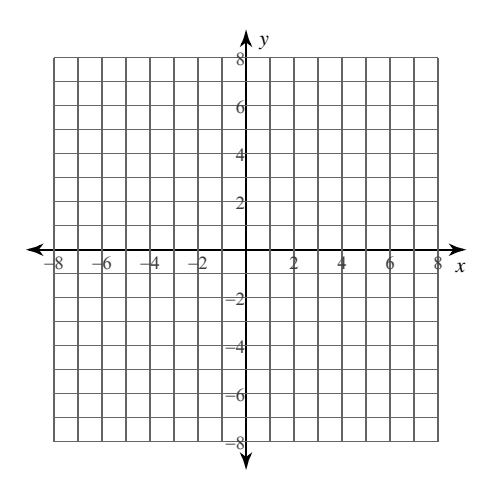

A) 
$$
\frac{1}{7}\pi \approx 0.449
$$
 \t B)  $\frac{9}{14}\pi \approx 2.02$   
C)  $\frac{6}{7}\pi \approx 2.693$  \t D)  $\frac{2}{7}\pi \approx 0.898$ 

 $-1 _{\mathbb{C}}$ 2 0 2 2 Kuta Software LLC. All rights reserved M a d e Infinite Calculus.

5) 
$$
x = 2\sqrt{\sin y}
$$
,  $x = 0$ ,  $y = \frac{\pi}{6}$ ,  $y = \frac{2\pi}{3}$ 

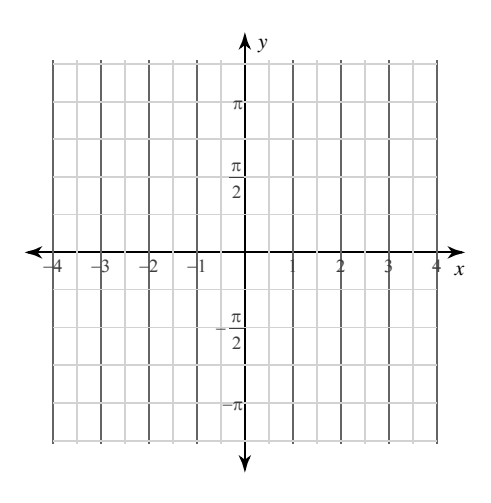

A)  $(1 + 2\sqrt{3})\pi \approx 14.024$ B)  $(2 + 2\sqrt{3})\pi \approx 17.166$ C)  $(3 + 2\sqrt{3})\pi \approx 20.308$ D)  $4\pi \approx 12.566$ 

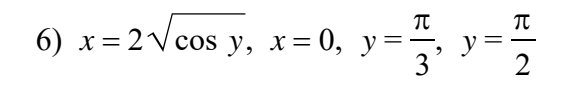

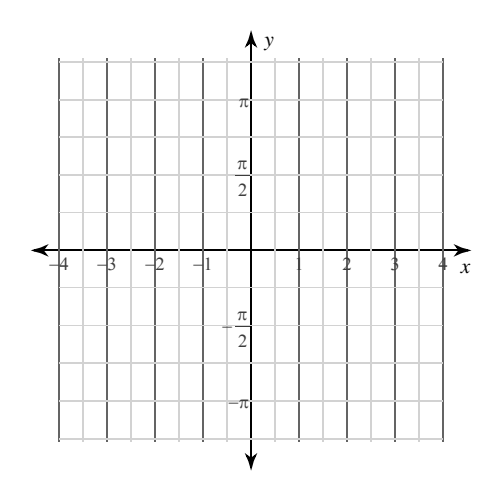

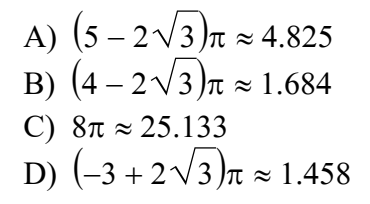

8) 
$$
x = 2\sec y, x = 0, y = \frac{\pi}{4}, y = \frac{\pi}{3}
$$

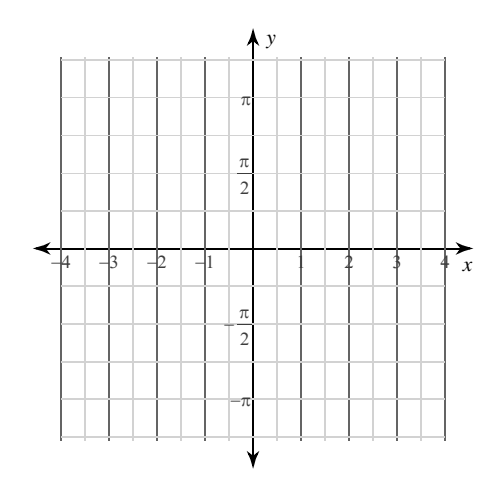

A) 
$$
\frac{5}{2}\pi \approx 7.854
$$
  
\nB)  $(4\sqrt{3} - 3)\pi \approx 12.341$   
\nC)  $(4\sqrt{3} - 5)\pi \approx 6.058$   
\nD)  $(4\sqrt{3} - 4)\pi \approx 9.199$ 

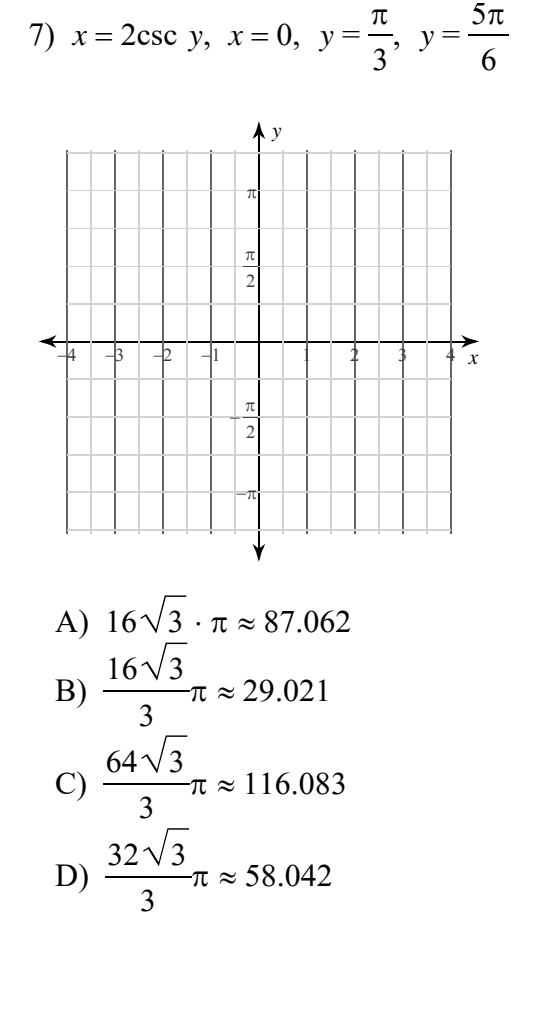

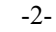

All rights re with Infinite Calculus  $O$  2 0 2 2 Software LLC

WWW.jmap.org<br>© 2022 Kuta Software LLC. All rights reser Name Calculus Practice: Using Definite Integrals to Calculate Volume 2a

For each problem, find the volume of the solid that results when the region enclosed by the curves is revolved about the y-axis. You may use the provided graph to sketch the curves and shade the enclosed region.

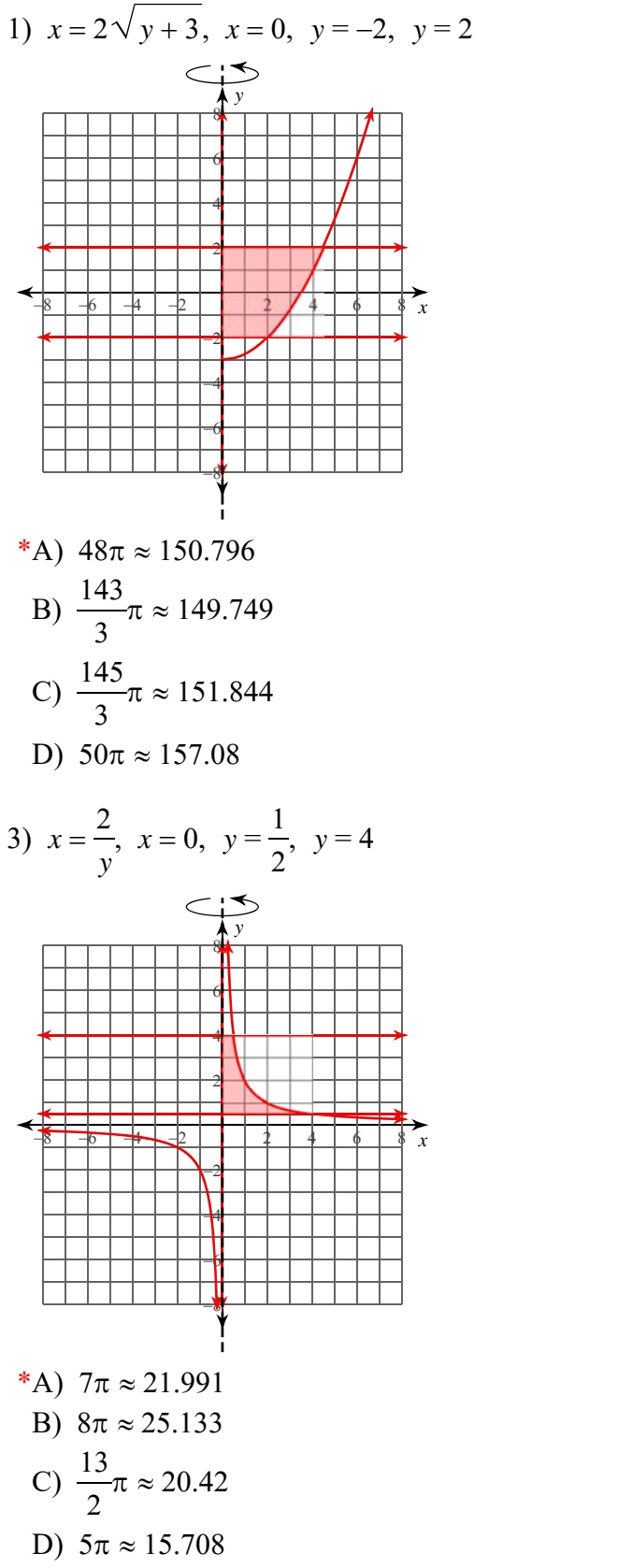

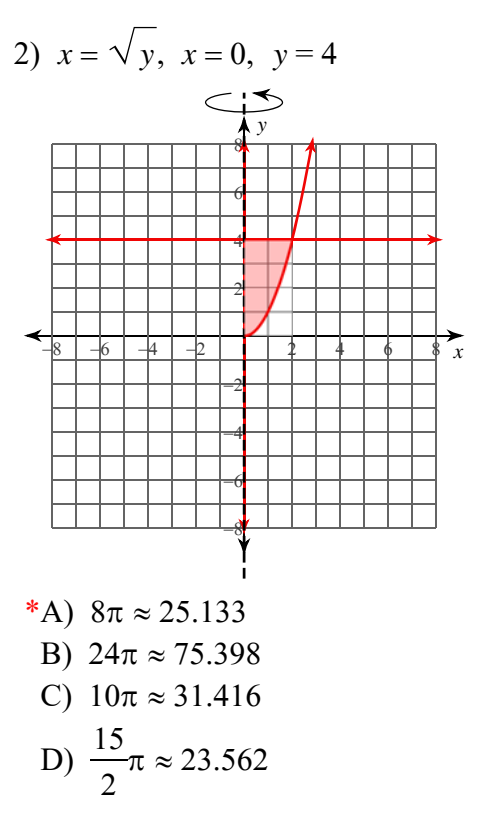

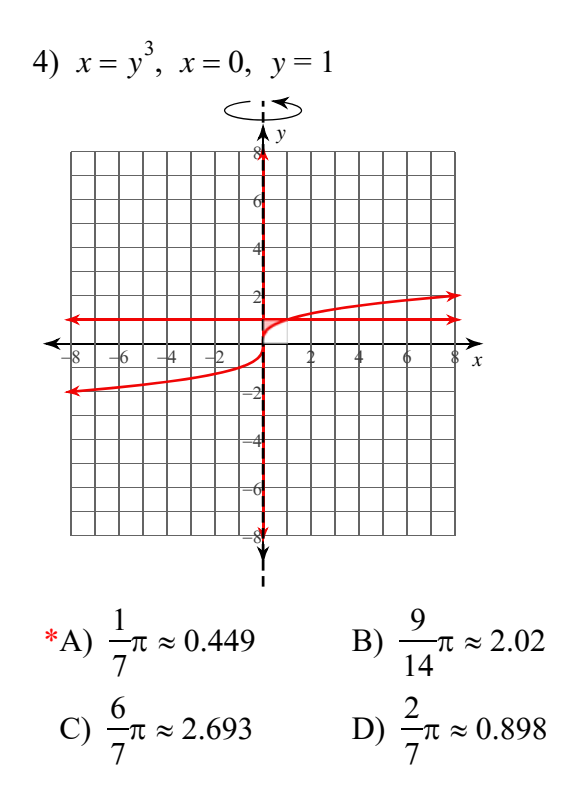

 $-1-$ M a d e with Infinite Calculus

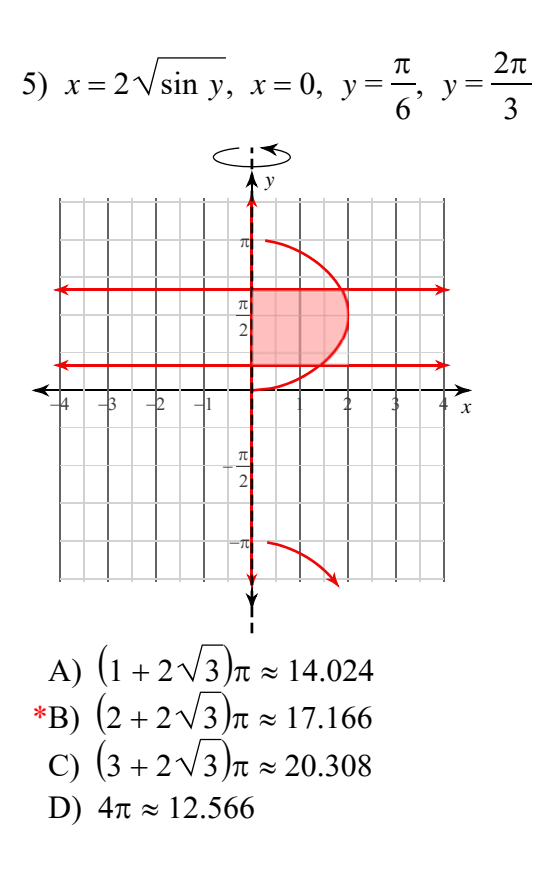

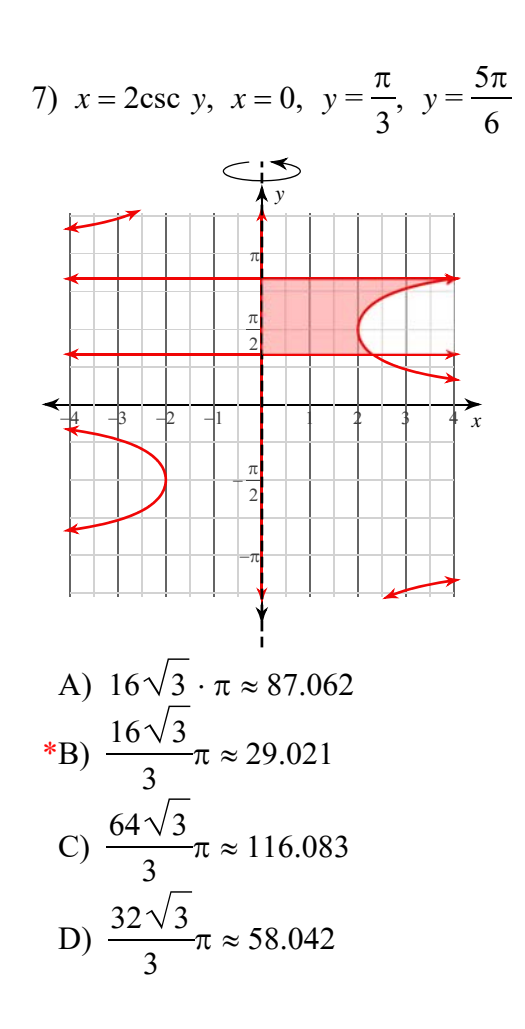

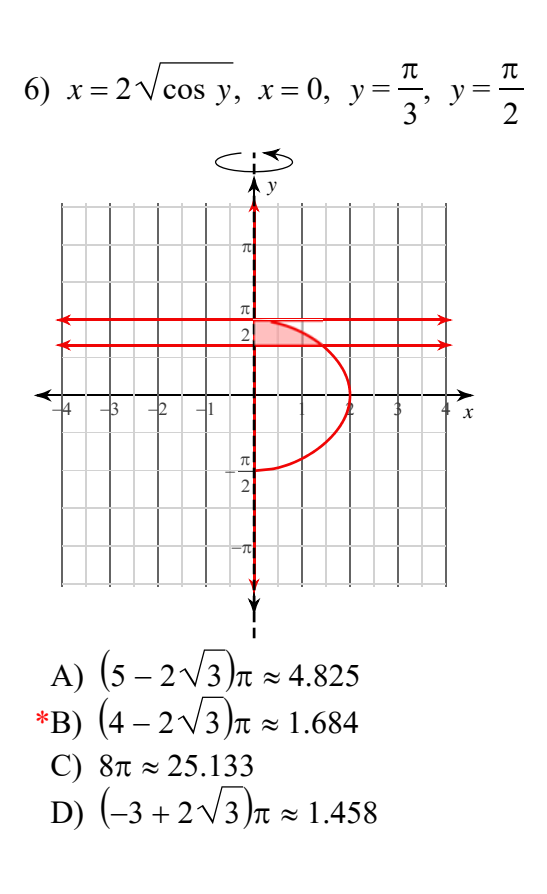

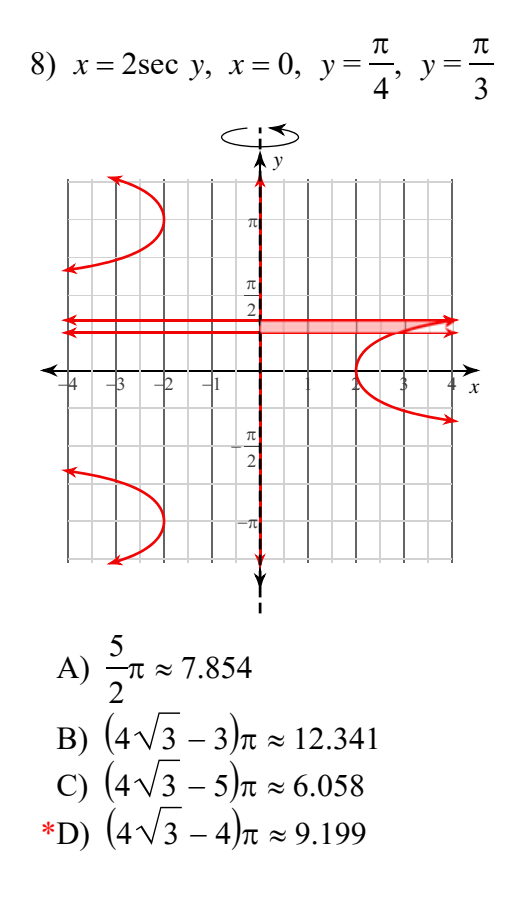

ade with Infinite Calculus Software LLC. All rights reserved

 $-2-$